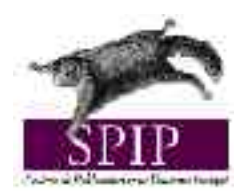

## **Text formatting shortcuts for SPIP**

*This table summarises the methods that can be used when writing an article to add titles, bold text, italics, etc., without having to know HTML. It is still possible to use HTML for more complex cases*.

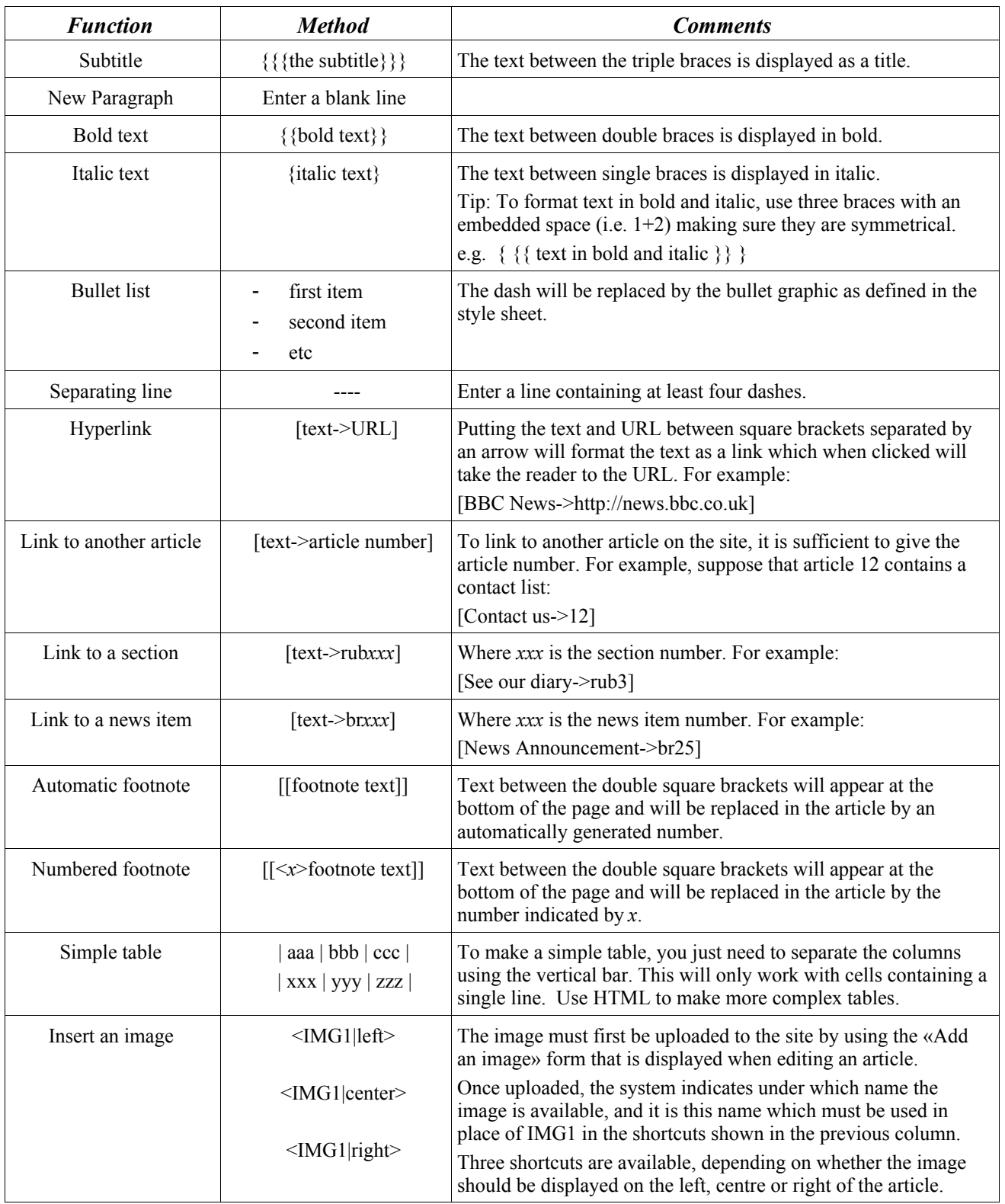

For more information, from the SPIP administration pages, click [Online Help], then "Articles", and finally "Typographical shortcuts".